## entity provided by PDF and the set of the set of the set of the set of the set of the set of the set of the set of the set of the set of the set of the set of the set of the set of the set of the set of the set of the set

https://www.100test.com/kao\_ti2020/252/2021\_2022\_\_E8\_87\_AA\_ E5\_B7\_B1\_E7\_9A\_84\_E9\_c97\_252631.htm 长时间使用Outlook Express

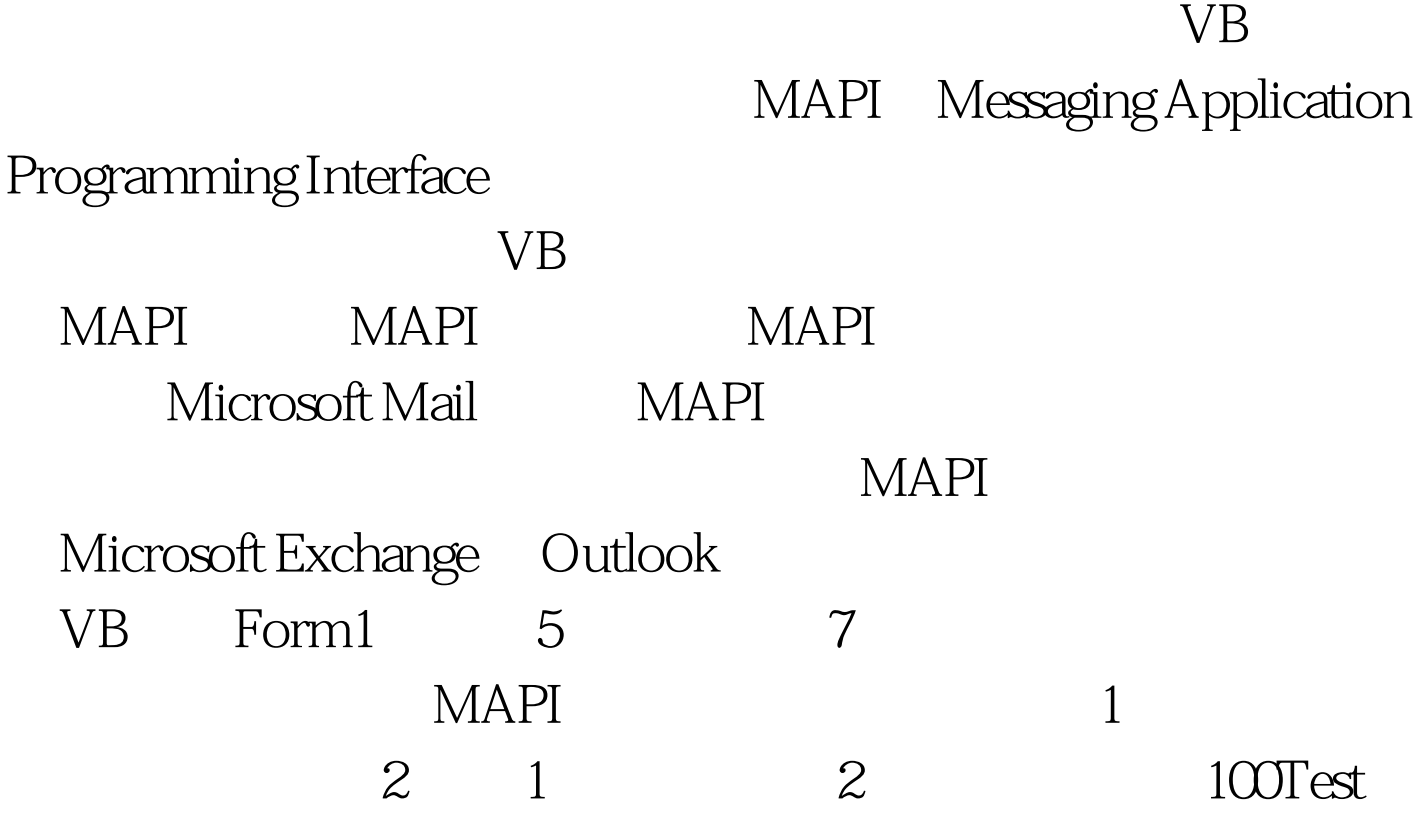

www.100test.com